# IT Essentials 5.0 Scope and Sequence

#### **Last Updated 03 January 2013**

# Target Audience

The Cisco<sup>®</sup> IT Essentials curriculum is designed for Cisco Networking Academy<sup>®</sup> students in upper secondary schools, technical schools, and colleges or universities who want to pursue careers in IT and learn how computers work, how to assemble computers, and how to troubleshoot hardware and software issues.

# **Prerequisites**

There are no prerequisites for this course.

# **Certifications**

The IT Essentials (ITE) 5.0 curriculum helps students prepare for th[e CompTIA A+ certification](http://certification.comptia.org/getCertified/certifications/a.aspx) exams 220-801 and 220-802.

- CompTIA A+ 220-801 covers the fundamentals of computer technology, installation and configuration of PCs, laptops and related hardware, and basic networking.
- CompTIA A+ 220-802 covers the skills required to install and configure PC operating systems, as well as configuring common features such as network connectivity and email for Android and Apple iOS mobile operating systems.

# Curriculum Description

This course covers the fundamentals of computer hardware and software and advanced concepts such as security, networking, and the responsibilities of an IT professional. Students who complete this course will be able to describe the internal components of a computer, assemble a computer system, install an operating system, and troubleshoot using system tools and diagnostic software. Students will also be able to connect to the Internet and share resources in a networked environment. New topics in this version include mobile devices such as tablets and smartphones and client side virtualization. Expanded topics include the Microsoft Windows 7 operating system, security, networking, and troubleshooting.

Hands-on lab activities are an essential element of the course. The Virtual Laptop and Virtual Desktop are standalone tools designed to supplement classroom learning and provide an interactive "hands-on" experience in learning environments with limited physical equipment.

Cisco Packet Tracer activities are designed for use with Packet Tracer 5.3. The use of Packet Tracer will support alignment with the new CompTIA A+ certification objectives.

# Curriculum Objectives

The primary objective of this course is to help students prepare for entry-level IT positions in a variety of working environments:

- Corporate or mobile environments with a high level of face-to-face client interaction. Job titles include enterprise technician, IT administrator, field service technician, and PC technician.
- Remote work environments with an emphasis on client interaction, client training, operating systems, and connectivity issues. Job titles include remote support technician, help desk technician, call center technician, IT specialist, and IT representative.
- Settings with limited customer interaction where hardware-related activities are emphasized. Job titles include depot technician and bench technician.

In addition, students gain confidence with the components of desktop and laptop computers by learning the proper procedures for hardware and software installations, upgrades, and troubleshooting.

By the end of the course, students will be able to complete the following objectives:

- Define information technology (IT) and describe the components of a personal computer.
- Describe how to protect people, equipment, and environments from accidents, damage, and contamination.
- Perform a step-by-step assembly of a desktop computer.
- Explain the purpose of preventive maintenance and identify the elements of the troubleshooting process.
- Install and navigate an operating system.
- Configure computers to connect to an existing network.
- Upgrade or replace components of a laptop based on customer needs.
- Describe the features and characteristics of mobile devices.
- Install and share a printer.
- Implement basic physical and software security principles.
- Apply good communications skills and professional behavior while working with customers.
- Perform preventive maintenance and advanced troubleshooting.
- Assess customer needs, analyze possible configurations, and provide solutions or recommendations for hardware, operating systems, networking, and security.

#### Minimum System Requirements

For the best student learning experience, we recommend a typical lab size of 12 to 15 students and a ratio of one Lab PC per student. At most, two students can share one Lab PC for the hands-on activities. Some lab activities require the student Lab PCs to be connected to a local network.

The student Lab PCs will be in various states of assembly and repair and therefore are not suitable for viewing the curriculum.

#### **Lab PC Hardware Requirements**

- PC Tower Case with 450W power supply
- PCI, PCIe, or AGP-compatible motherboard
- 1 GHz or faster 32-bit (x86) or 64-bit (x64) processor
- CPU heat sink and cooling fan
- 1 GB RAM (Windows 7 32-bit) or 2 GB RAM (Windows 7 64-bit) (2 X 512 MB or 2 X 1GB suggested)
- Some labs will require one module of RAM to be uninstalled for the simulation of a faulty module for troubleshooting purposes.
- 1 GB is the minimum requirement to run the full functions of Windows 7 Professional
- Floppy drive
- 60 GB hard drive (minimum); 80 GB or more (recommended)
	- The system must support a full install of Windows 7 and two partitions of the same size.
- 1 DVD-ROM (minimum) or CD/DVD Burner (recommended)
- Ethernet card
- PCI, PCIe (recommended), or AGP video card
	- DirectX 9 graphics device with WDDM 1.0 or higher driver
- Cables to connect HDD/CD/Floppy
- Mouse
- Keyboard
- Super VGA (1024 X 768) or higher resolution video monitor

**Note:** The equipment listed above can be substituted with other models that meet or exceed the specifications.

# **Lab PC Software Requirements**

ITE v5.0 online content focuses on Microsoft Windows 7, Windows Vista, and Windows XP operating systems to meet the CompTIA A+ Certification objectives. For successful completion of the labs, you must install Windows 7 on lab computers. The Windows Vista and Windows XP labs must be completed using the provided screenshots if these operating systems are not available on the lab computers.

Microsoft offers discount programs for academic institutions to purchase software at a reduced cost. Please visit the Microsoft website for your country or region to learn more.

# **Lab PC Repair Tools**

The computer toolkit should include the following tools:

- Phillips screwdriver
- Flathead screwdriver
- Hex socket drivers (various sizes)
- Needle-nose pliers
- Electrostatic discharge (ESD) wrist strap and cord
- Electrostatic discharge (ESD) mat with a ground cord
- Safety glasses
- Lint-free cloth
- Electronics cleaning solution
- Flashlight
- Thermal compound
- Multimeter (optional)
- Compressed air service canister (optional due to varying classroom health and safety laws)
- Power supply tester (optional)
- Wire cutters
- Crimpers (RJ-45)
- Cable strippers
- Cable testers
- Network loop back plugs (optional)

#### **Additional Required Lab Equipment**

The ITE lab topologies require the following equipment and accessories:

- 1 Internet connection for Internet searches and driver downloads (this could be the instructor's workstation)
- 1 printer or integrated printer/scanner/copier for the class to share
- 1 Linksys wireless router/switch or equivalent for the class to share, Linksys E2500 recommended
- 2 wireless PCI network adapters (compatible with the above wireless router/switch) for the class to share

Android or IOS devices are optional for use with the labs in the Mobile Devices chapter.

# Course Outline

This course provides a comprehensive introduction to the IT industry and in-depth exposure to personal computers, hardware, and operating systems. Students learn how various hardware and software components work and best practices in maintenance, safety, and security. Through hands-on lab activities, students learn how to assemble and configure computers, install operating systems and software, and troubleshoot hardware and software issues.

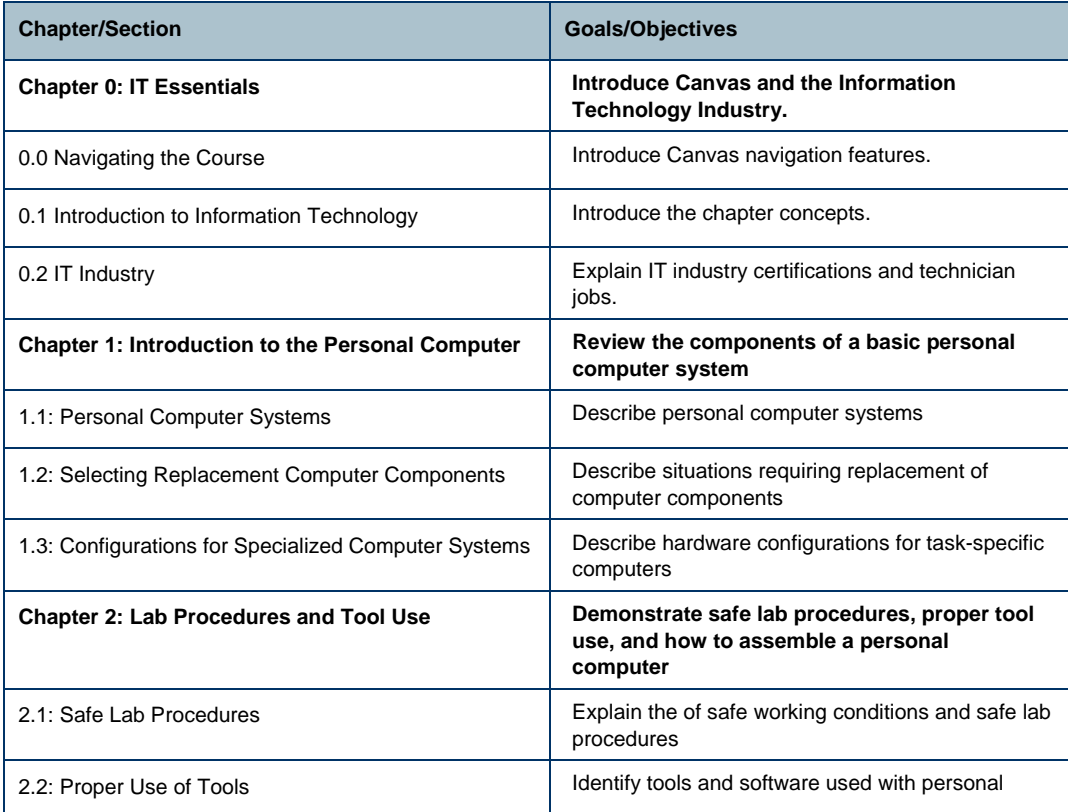

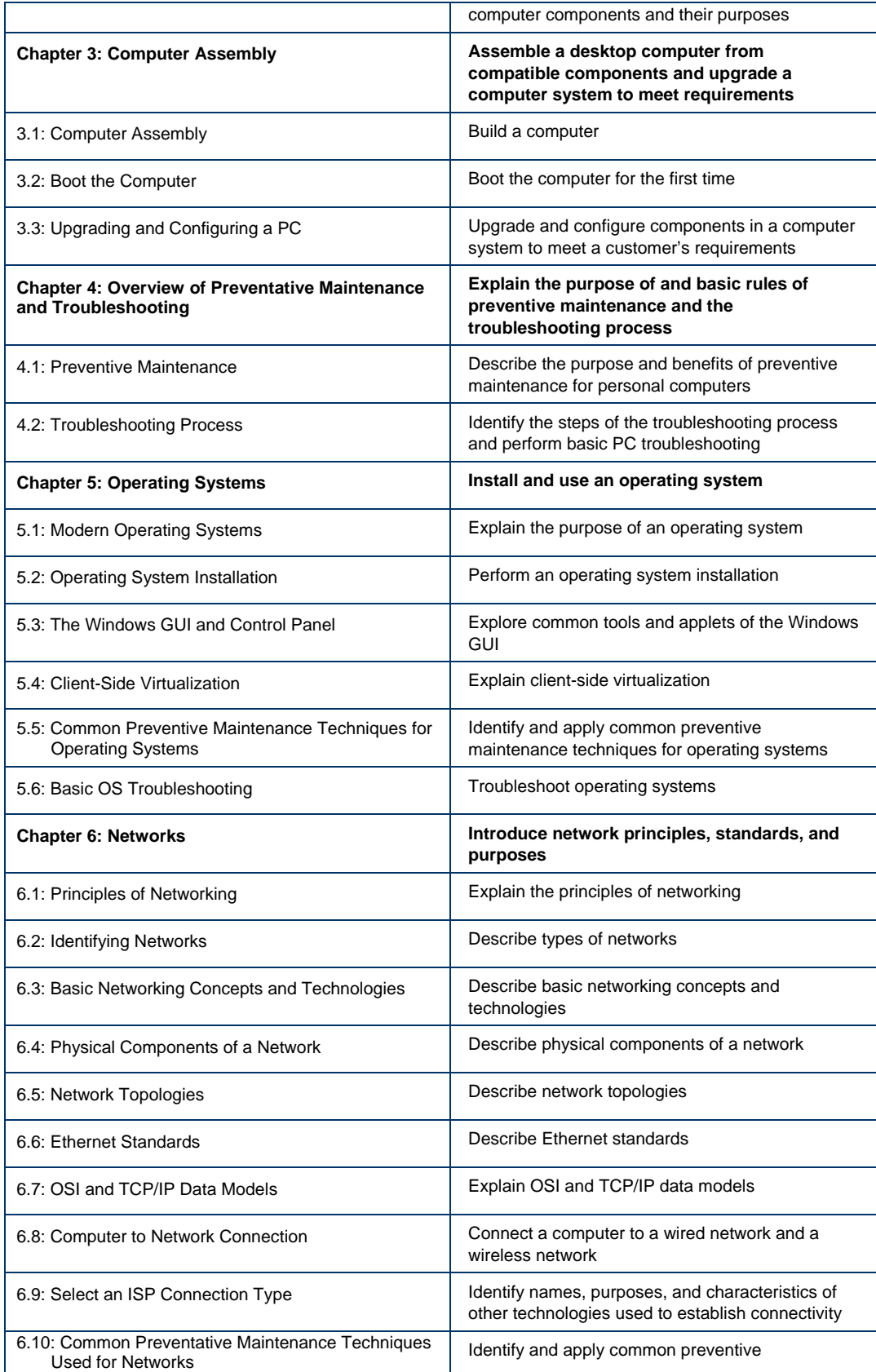

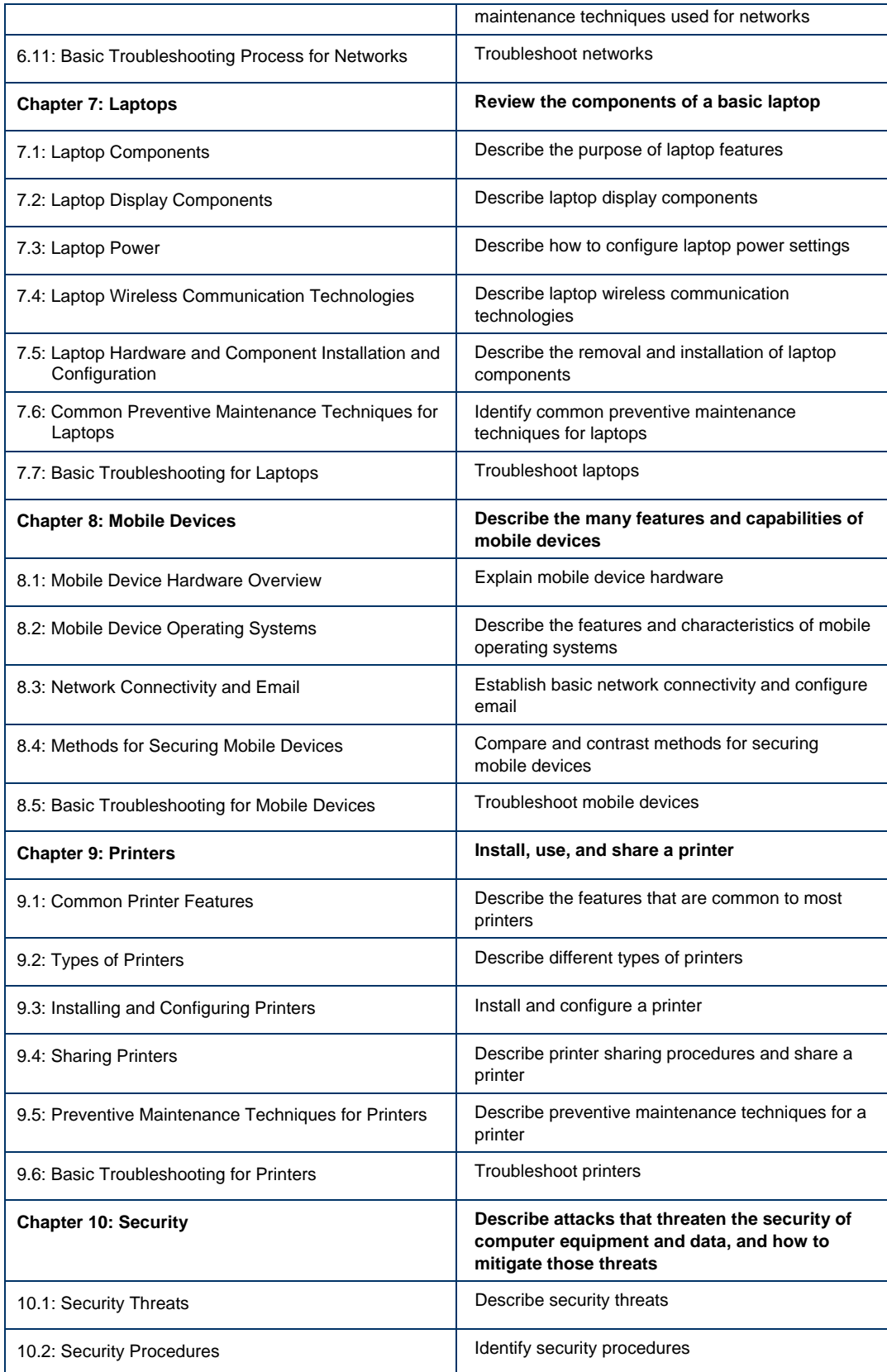

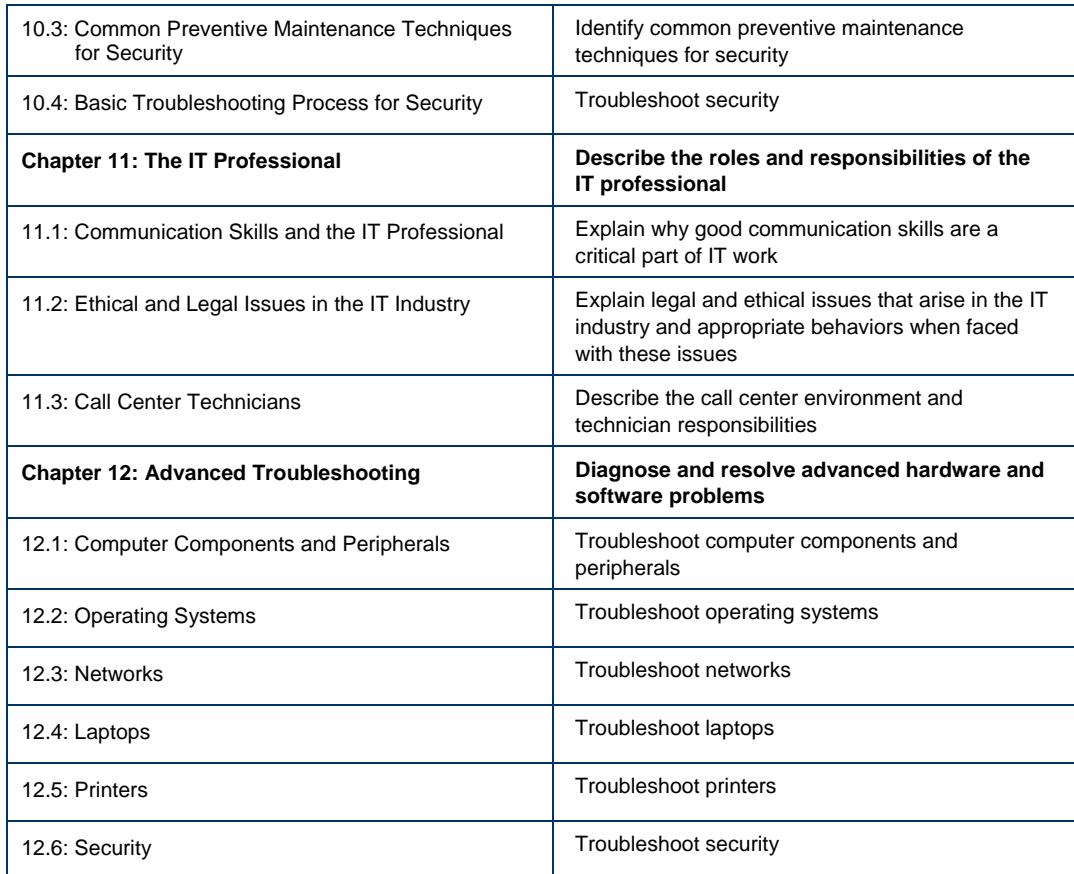

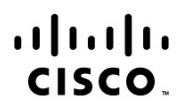

Americas Headquarters Cisco Systems, Inc. San Jose, CA

Asia Pacific Headquarters Cisco Systems (USA) Pte. Ltd. Singapore

**Europe Headquarters** Cisco Systems International BV Amsterdam, The Netherlands

Cisco has more than 200 offices worldwide. Addresses, phone numbers, and fax numbers are listed on the Cisco Website at www.cisco.com/go/offices.

Cisco and the Cisco logo are trademarks or registered trademarks of Cisco and/or its affiliates in the U.S. and other countries. To view a list of Cisco trademarks, go to this URL: www.cisco.com/go/trademarks. Third party trademarks mentioned are the property of their respective owners. The use of the word partner does not imply a partnership relationship between Cisco and any other company. (1110R)